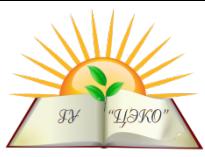

## **Примерный демонстрационный вариант контрольных измерительных материалов единого государственного экзамена 2017 года по информатике и ИКТ**

# **Пояснения к демонстрационному варианту**

При ознакомлении с демонстрационным вариантом контрольных измерительных материалов ЕГЭ 2017 г. следует иметь в виду, что задания, в него включённые, не отражают всех вопросов содержания, которые будут проверяться с помощью вариантов КИМ в 2017 г. Полный перечень вопросов, которые могут контролироваться на едином государственном экзамене 2017 г., приведён в кодификаторе элементов содержания и требований к уровню подготовки выпускников общеобразовательных учреждений для единого государственного экзамена 2017 г. по информатике и ИКТ.

Назначение демонстрационного варианта заключается в том, чтобы дать возможность любому участнику ЕГЭ и широкой общественности составить представление о структуре будущих КИМ, количестве заданий, их форме, уровне сложности. Приведённые критерии оценки выполнения заданий с развёрнутым ответом, включённые в этот вариант, дают представление о требованиях к полноте и правильности записи развёрнутого ответа.

Эти сведения позволят выпускникам выработать стратегию подготовки к ЕГЭ по информатике и ИКТ.

# **Инструкция по выполнению работы**

Экзаменационная работа состоит из двух частей, включающих в себя 27 заданий. Часть 1 содержит 23 задания с кратким ответом. Часть 2 содержит 4 задания с развёрнутым ответом.

На выполнение экзаменационной работы по информатике и ИКТ отводится 3 часа 55 минут (235 минут).

Ответы к заданиям 1–23 записываются в виде числа, последовательности букв или цифр. Ответ запишите в поле ответа в тексте работы, а затем перенесите в бланк ответов № 1.

Ответ: 23 .

Бланк  $123$ 

Задания 24–27 требуют развёрнутого решения. В бланке ответов № 2 укажите номер задания и запишите его полное решение.

Все бланки ЕГЭ заполняются яркими чёрными чернилами. Допускается использование гелевой, или капиллярной, или перьевой ручек.

При выполнении заданий можно пользоваться черновиком. Записи в черновике не учитываются при оценивании работы.

Баллы, полученные Вами за выполненные задания, суммируются. Постарайтесь выполнить как можно больше заданий и набрать наибольшее количество баллов.

## **Желаем успеха!**

В экзаменационных заданиях используются следующие соглашения:

- 1. Обозначения для логических связок (операций):
- a) *отрицание* (инверсия, логическое НЕ) обозначается ¬ (например, ¬А);
- b) *конъюнкция* (логическое умножение, логическое И) обозначается /\ (например,  $A \wedge B$ ) либо & (например,  $A \& B$ );
- c) *дизъюнкция* (логическое сложение, логическое ИЛИ) обозначается \/ (например,  $A \lor B$ );
- d) *следование* (импликация) обозначается → (например, А → В);

e) *тождество* обозначается ≡ (например, A ≡ B). Выражение A ≡ B истинно тогда и только тогда, когда значения A и B совпадают (либо они оба истинны, либо они оба ложны);

f) символ 1 используется для обозначения истины (истинного высказывания); символ 0 – для обозначения лжи (ложного высказывания).

2. Два логических выражения, содержащих переменные, называются *равносильными* (эквивалентными), если значения этих выражений совпадают при любых значениях переменных. Так, выражения  $A \rightarrow B$  и  $(\neg A)$   $\lor$   $B$ равносильны, а А  $\lor$  В и А  $\land$  В – нет (значения выражений разные, например, при  $A = 1$ ,  $B = 0$ ).

3. Приоритеты логических операций: инверсия (отрицание), конъюнкция (логическое умножение), дизъюнкция (логическое сложение), импликация (следование), тождество. Таким образом,  $\neg A \wedge B \vee C \wedge D$  означает то же, что и  $((\neg A) \land B) \lor (C \land D).$ 

Возможна запись А  $\wedge$  В  $\wedge$  С вместо  $(A \wedge B) \wedge C$ .

То же относится и к дизъюнкции: возможна запись  $A \lor B \lor C$  вместо  $(A \lor B) \lor C$ .

4. Обозначения Мбайт и Кбайт используются в традиционном для информатики смысле – как обозначения единиц измерения, чьё соотношение с единицей «байт» выражается степенью двойки.

**Часть 1**

*Ответами к заданиям 1–23 являются число, последовательность букв или цифр, которые следует записать в БЛАНК ОТВЕТОВ № 1 справа от номера соответствующего задания, начиная с первой клеточки, без пробелов, запятых и других дополнительных символов. . Каждый символ пишите в отдельной клеточке в соответствии с приведёнными в бланке образцами.*

Сколько единиц в двоичной записи шестнадцатеричного числа  $12F0_{16}$ ? Ответ: **\_\_\_\_.**

**2**

**3**

**1**

Логическая функция *F* задаётся выражением (*¬z*)/\*x* \/ *x*/\*y*. Определите, какому столбцу таблицы истинности функции *F* соответствует каждая из переменных

*x, y, z.*

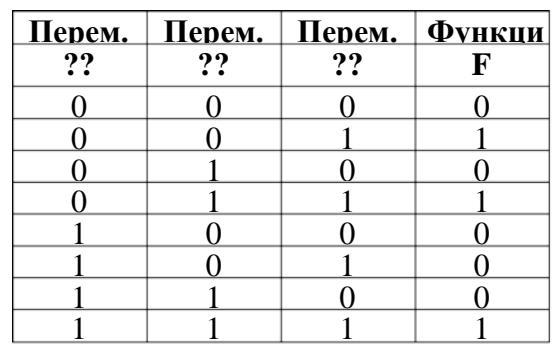

В ответе напишите буквы *x, y, z* в том порядке, в котором идут соответствующие им столбцы (сначала – буква, соответствующая 1-му столбцу; затем – буква, соответствующая 2-му столбцу; затем – буква, соответствующая 3-му столбцу). Буквы в ответе пишите подряд, никаких разделителей между буквами ставить не нужно.

*Пример.* Пусть задано выражение *x → y*, зависящее от двух переменных *x* и *y*, и таблица истинности:

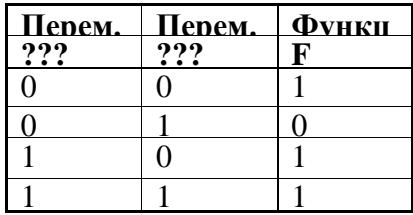

Тогда 1-му столбцу соответствует переменная *y*, а 2-му столбцу соответствует переменная *x*. В ответе нужно написать: *yx*.

Ответ: **\_\_\_\_.**

На рисунке справа схема дорог Н-ского района изображена в виде графа, в таблице содержатся сведения о длинах этих дорог (в километрах).

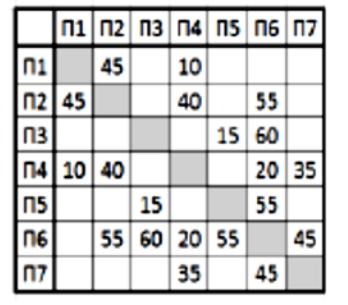

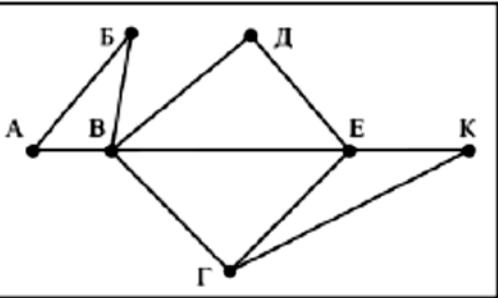

Так как таблицу и схему рисовали независимо друг от друга, то нумерация населённых пунктов в таблице никак не связана с буквенными обозначениями на графе. Определите, какова длина дороги из пункта В в пункт Е. В ответе запишите целое число – так, как оно указано в таблице.

Ответ: **\_\_\_\_.**

В фрагменте базы данных представлены сведения о родственных отношениях. На основании приведённых данных определите, сколько прямых потомков (т.е. детей и внуков) Павленко А.К. упомянуты в таблице 1.

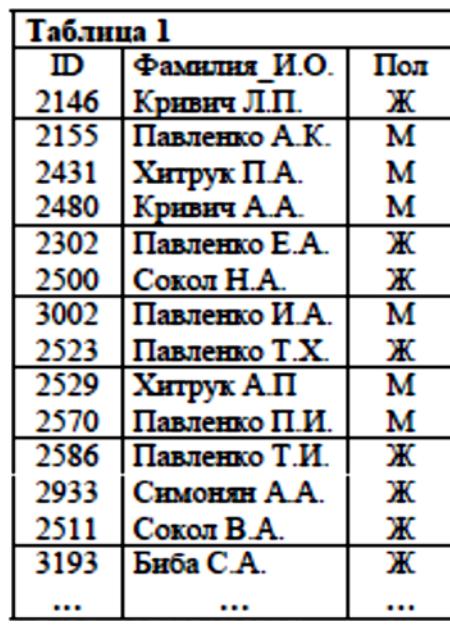

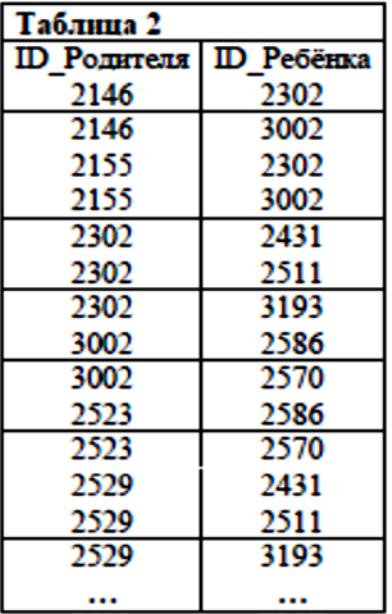

Ответ:

#### **ИЛИ**

Для групповых операций с файлами используются маски имён файлов. Маска представляет собой последовательность букв, цифр и прочих допустимых в именах файлов символов, в которых также могут встречаться следующие символы:

Символ «?» (вопросительный знак) означает ровно один произвольный символ.

Символ «\*» (звездочка) означает любую последовательность символов  $\langle\langle 1^* \rangle\rangle$ произвольной длины,  $\bf{B}$ **TOM** числе может задавать  $\mathbf{M}$ пустую последовательность.

В каталоге находится 6 файлов:

maveric.map maveric.mp3 taverna.mp4 revolver.mp4 vera.mp3 zveri.mp3

масок. Сколько из них Ниже представлено таких, которым восемь соответствуют ровно четыре файла из данного каталога?

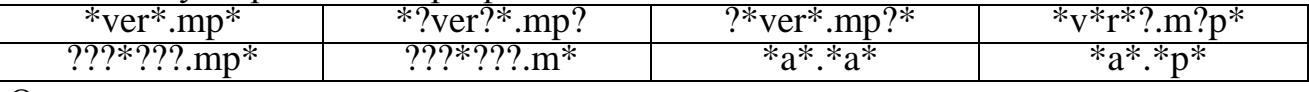

Ответ: .

5

По каналу связи передаются сообщения, содержащие только четыре буквы: П, О, С, Т; для передачи используется двоичный код, допускающий однозначное декодирование. Для букв Т, О, П используются такие кодовые слова: Т: 111, О: 0, П: 100.

Укажите кратчайшее кодовое слово для буквы С, при котором код будет допускать однозначное декодирование. Если таких кодов несколько, укажите код с наименьшим числовым значением.

Ответ: •

На вход алгоритма подаётся натуральное число N. Алгоритм строит по нему новое число R следующим образом.

1. Строится двоичная запись числа N.

2. К этой записи дописываются справа ещё два разряда по следующему правилу:

а) складываются все цифры двоичной записи, и остаток от деления суммы на 2 дописывается в конец числа (справа). Например, запись 11100 преобразуется в запись 111001:

б) над этой записью производятся те же действия - справа дописывается остаток от деления суммы цифр на 2.

Полученная таким образом запись (в ней на два разряда больше, чем в записи исходного числа N) является двоичной записью искомого числа  $R$ .

Укажите такое наименьшее число  $N$ , для которого результат работы алгоритма больше 125. В ответе это число запишите в десятичной системе счисления.

Ответ: •

## **ИЛИ**

У исполнителя Калькулятор две команды, которым присвоены номера:

1. прибавь 2,

## 2. УМНОЖЬ НА 5.

Выполняя первую из них, Калькулятор прибавляет к числу на экране 2, а выполняя вторую, умножает его на 5.

Например, программа 2121 – это программа

умножь на 5,

прибавь 2,

умножь на 5,

прибавь 2,

 $\overline{7}$ 

которая преобразует число 1 в число 37.

Запишите порядок команд в программе, которая преобразует число 2 в число 24 и содержит не более четырёх команд. Указывайте лишь номера команд. Ответ:

Дан фрагмент электронной таблицы. Из ячейки Е4 в ячейку D3 была скопирована формула. При копировании адреса ячеек в формуле автоматически изменились. Каким стало числовое значение формулы в ячейке D3?

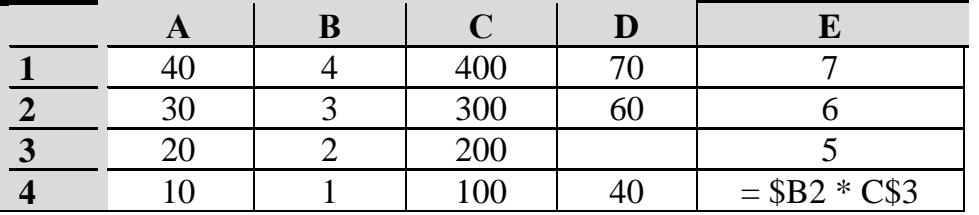

Примечание: знак \$ обозначает абсолютную адресацию. 

### ИЛИ

Дан фрагмент электронной таблицы.

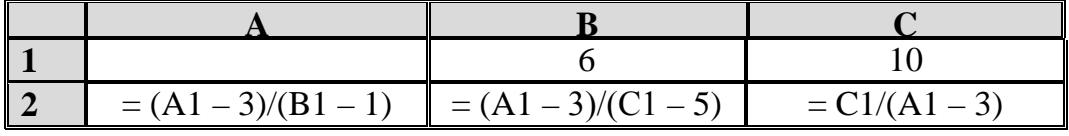

Какое целое число должно быть записано в ячейке А1, чтобы диаграмма, построенная по значениям ячеек диапазона А2:С2, соответствовала рисунку?

6

Известно, что все значения ячеек из рассматриваемого диапазона неотрицательны.

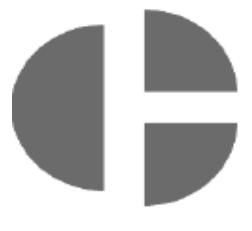

OTBeT:

Запишите число, которое будет напечатано в результате выполнения программы. Для Вашего удобства программа представлена на следующей четырех языках программирования.

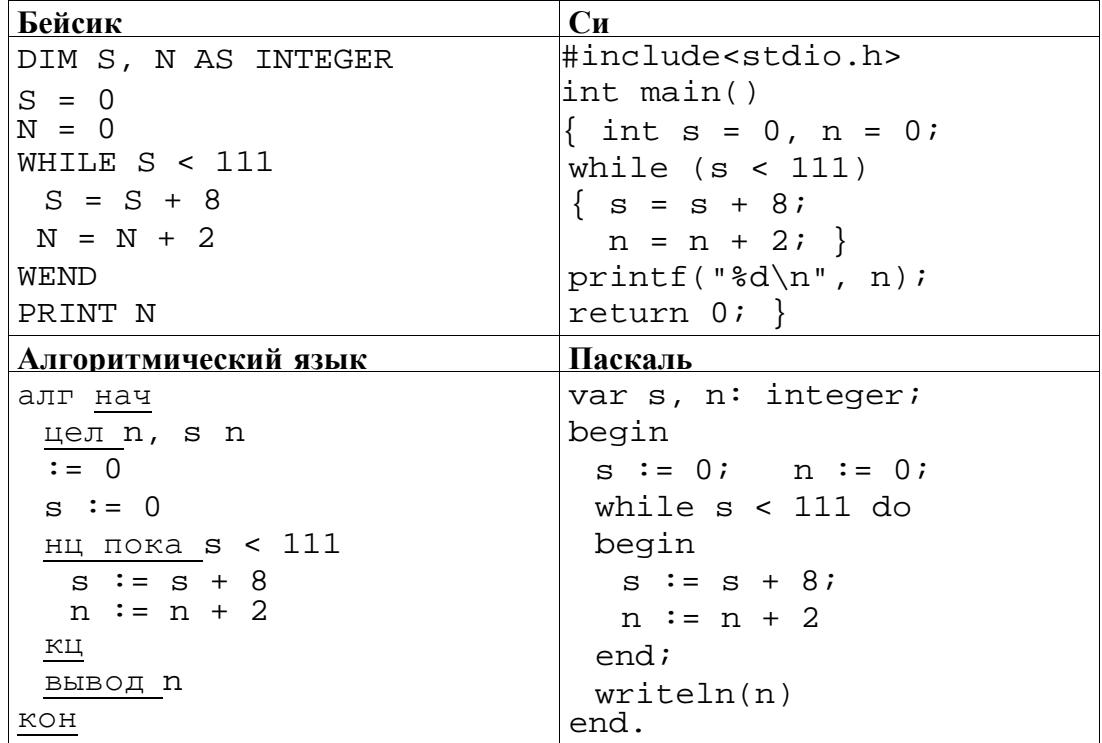

9

10

8

Ответ:

Какой минимальный объём памяти (в Кбайт) нужно зарезервировать, чтобы можно было сохранить любое растровое изображение размером 64×64 пикселов при условии, что в изображении могут использоваться 256 различных цветов? В ответе запишите только целое число, единицу измерения писать не нужно. Ответ:

### **ИЛИ**

Музыкальный фрагмент был записан в формате моно, оцифрован и сохранён в виде файла без использования сжатия данных. Размер полученного файла - 24 Мбайт. Затем тот же музыкальный фрагмент был записан повторно в формате стерео (двухканальная запись) и оцифрован с разрешением в 4 раза выше и частотой дискретизации в 1.5 раза меньше, чем в первый раз. Сжатие данных не производилось. Укажите размер файла в Мбайт, полученного при повторной записи. В ответе запишите только целое число, единицу измерения писать не нужно.

Ответ:

Игорь составляет таблицу кодовых слов для передачи сообщений, каждому сообщению соответствует своё кодовое слово. В качестве кодовых слов Игорь использует 5-буквенные слова, в которых есть только буквы П, И, Р, причём буква П появляется ровно 1 раз. Каждая из других допустимых букв может встречаться в кодовом слове любое количество раз или не встречаться совсем. Сколько различных кодовых слов может использовать Игорь?

Ответ: что стандартные составить день и совмести с при

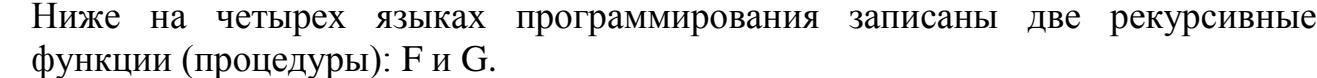

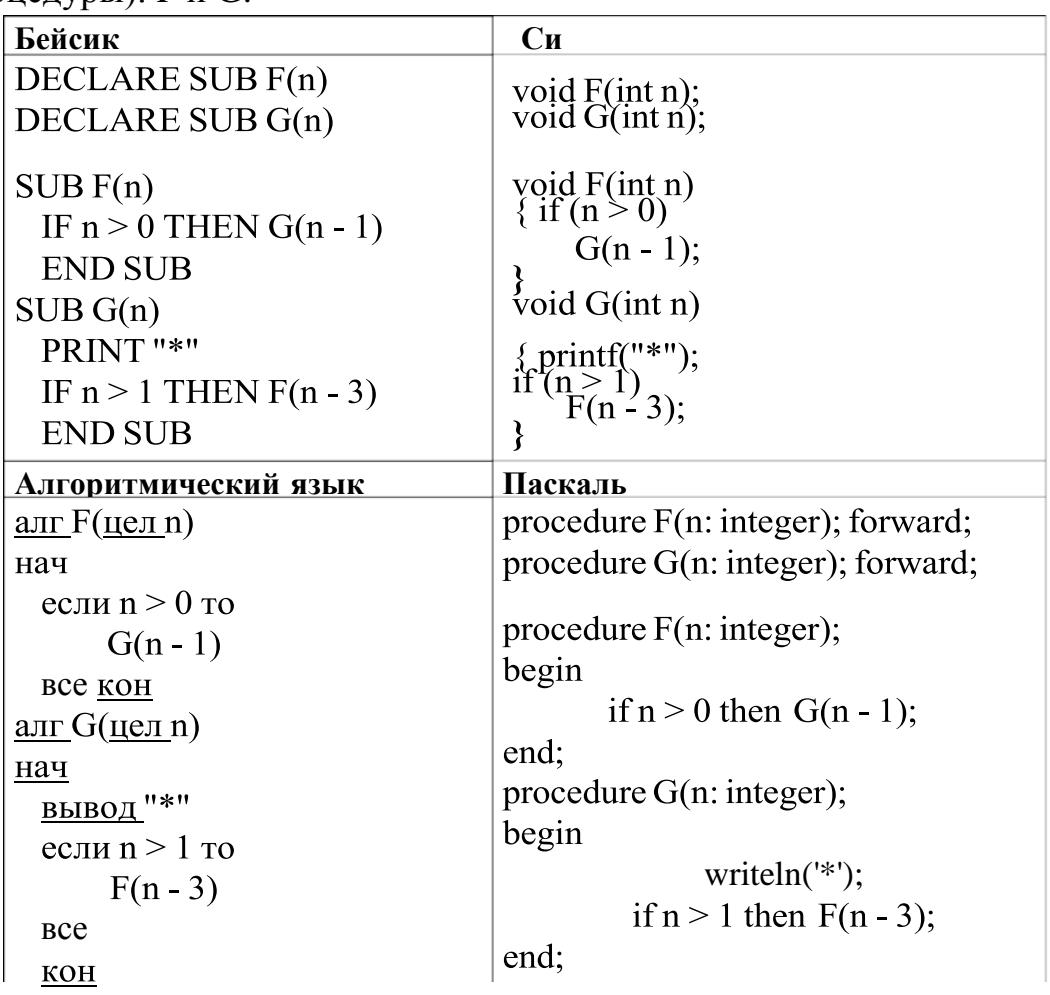

Сколько символов «звёздочка» будет напечатано на экране при выполнении вызова  $F(11)$ ?

Ответ:

12

13

11

В терминологии сетей ТСР/IР маской сети называется двоичное число, определяющее, какая часть IP-адреса узла сети относится к адресу сети, а какая - к адресу самого узла в этой сети. Обычно маска записывается по тем же правилам, что и IP-адрес, - в виде четырёх байтов, причём каждый байт записывается в виде десятичного числа. При этом в маске сначала (в старших разрядах) стоят единицы, а затем с некоторого разряда - нули. Адрес сети получается в результате применения поразрядной конъюнкции к заданному IPадресу узла и маске. Например, если IP-адрес узла равен 231.32.255.131, а маска равна 255.255.240.0,

> 231.32.240.0. то адрес сети равен

Для узла с IP-адресом 111.81.208.27 адрес сети равен 111.81.192.0. Чему равно наименьшее возможное значение третьего слева байта маски? Ответ запишите в виде десятичного числа. Ответ:

При регистрации в компьютерной системе каждому пользователю выдаётся пароль, состоящий из 15 символов и содержащий только символы из 12символьного набора: A, B, C, D, E, F, G, H, K, L, M, N. В базе данных для хранения сведений о каждом пользователе отведено одинаковое и минимально возможное целое число байт. При этом используют посимвольное кодирование

паролей, все символы кодируют одинаковым и минимально возможным количеством бит. Кроме собственно пароля, для каждого пользователя в системе хранятся дополнительные сведения, для чего выделено целое число байт; это число одно и то же для всех пользователей. Для хранения сведений о 20 пользователях потребовалось 400 байт. Сколько байт выделено для хранения дополнительных сведений об одном пользователе? В ответе запишите только целое число - количество байт. Ответ:

14

Исполнитель Редактор получает на вход строку цифр и преобразовывает её. Редактор может выполнять две команды, в обеих командах *v и w* обозначают цепочки цифр.

A) заменить  $(v, w)$ .

Эта команда заменяет в строке первое слева вхождение цепочки *v* на цепочку *w*. Например, выполнение команды:

заменить (111, 27)

преобразует строку 05111150 в строку 0527150.

Если в строке нет вхождений цепочки v, то выполнение команды **заменить**  $(v, w)$  не меняет эту строку.

Б) нашлось  $(v)$ .

Эта команда проверяет, встречается ли цепочка *v* в строке исполнителя Редактор. Если она встречается, то команда возвращает логическое значение противном случае возвращает «истина», в значение «ложь». Строка

исполнителя при этом не изменяется.

Цикл

ПОКА условие

последовательность команд

КОНЕЦ ПОКА

выполняется, пока условие истинно.

В конструкции

ЕСЛИ условие

ТО команда1

ИНАЧЕ команда2

КОНЕЦ ЕСЛИ

выполняется команда1 (если условие истинно) или команда2 (если условие ложно).

Какая строка получится в результате применения приведённой ниже программы к строке, состоящей из 68 идущих подряд цифр 8? В ответе запишите полученную строку.

НАЧАЛО

ПОКА нашлось (222) ИЛИ нашлось (888)

ЕСЛИ нашлось (222)

ТО заменить (222, 8)

ИНАЧЕ заменить (888, 2)

КОНЕЦ ЕСЛИ

КОНЕЦ ПОКА

КОНЕЦ

Ответ:

15 На рисунке представлена схема дорог, связывающих города А, Б, В, Г, Д, Е, Ж, 3, И, К, Л, М. По каждой дороге можно двигаться только в одном направлении, указанном стрелкой. Сколько существует различных путей из города А в город  $M$ ? F

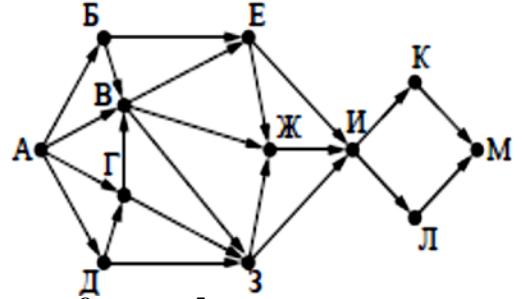

Ответ:

- $+ 3^5$ Значение арифметического выражения: 98  $-9$  - записали в системе 16 счисления с основанием 3. Сколько цифр «2» содержится в этой записи? Ответ:
- В языке запросов поискового сервера для обозначения логической операции 17 «ИЛИ» используется символ «|», а для обозначения логической операции «И» символ «&». В таблице приведены запросы и количество найденных по ним страниц некоторого сегмента сети Интернет.

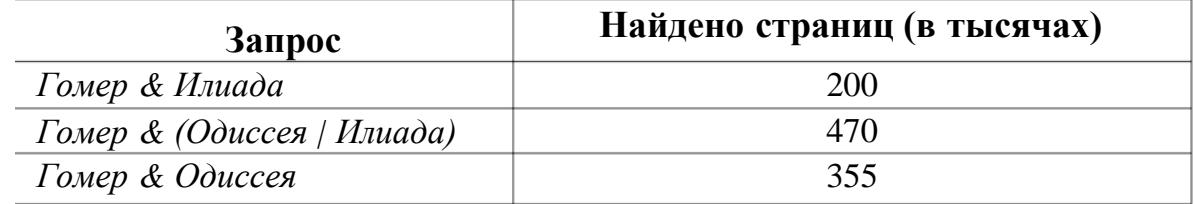

Какое количество страниц (в тысячах) будет найдено по запросу Гомер & Одиссея & Илиада? Считается, что все запросы выполнялись практически одновременно, так что набор страниц, содержащих все искомые слова, не изменялся за время выполнения запросов. Ответ:

На числовой прямой даны два отрезка:  $D = [15; 40]$  и  $C = [21; 63]$ . Укажите 18 наименьшую возможную длину такого отрезка А, что формула

 $(x \in D) \rightarrow ((\neg(x \in C) \land \neg(x \in A)) \rightarrow \neg(x \in D))$ истинна (то есть принимает значение 1 при любом значении переменной *х*). OTBeT:

19

В программе используется одномерный целочисленный массив А с индексами от 0 до 9. Значения элементов равны 4, 7, 3, 8, 5, 0, 1, 2, 9, 6 соответственно, т.е.  $A[0] = 4, A[1] = 7$   $\mu$  T.A.

Определите значение переменной с после выполнения следующего фрагмента этой программы (записанного ниже на четырех языках программирования).

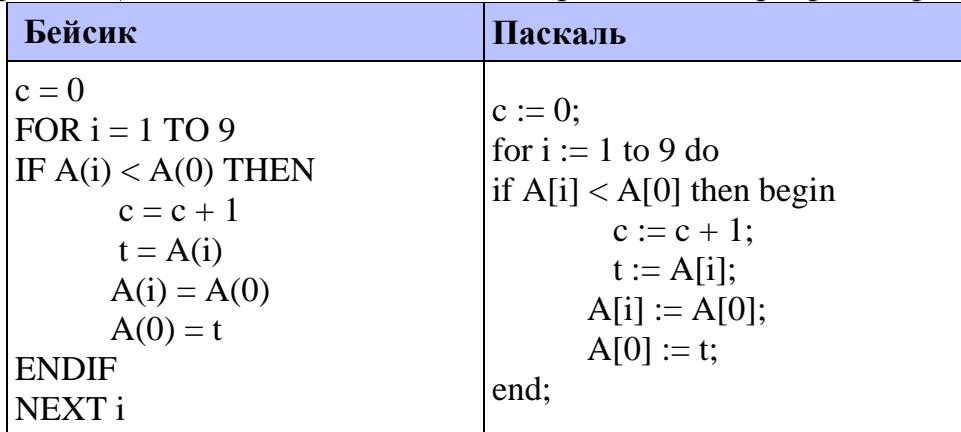

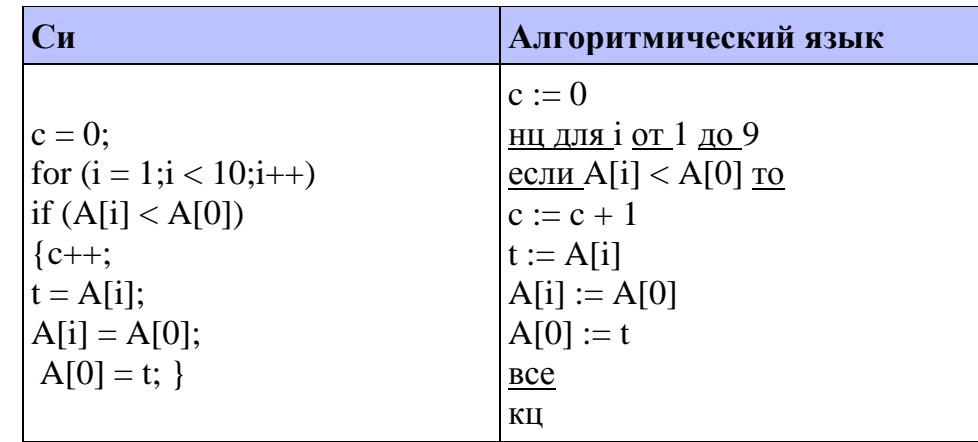

Ответ: .

20

Ниже на четырех языках программирования записан алгоритм. Получив на вход число *х*, этот алгоритм печатает число *М*. Известно, что  $x > 100$ . Укажите наименьшее такое (т.е. большее 100) число  $x$ , при вводе которого алгоритм печатает 26.

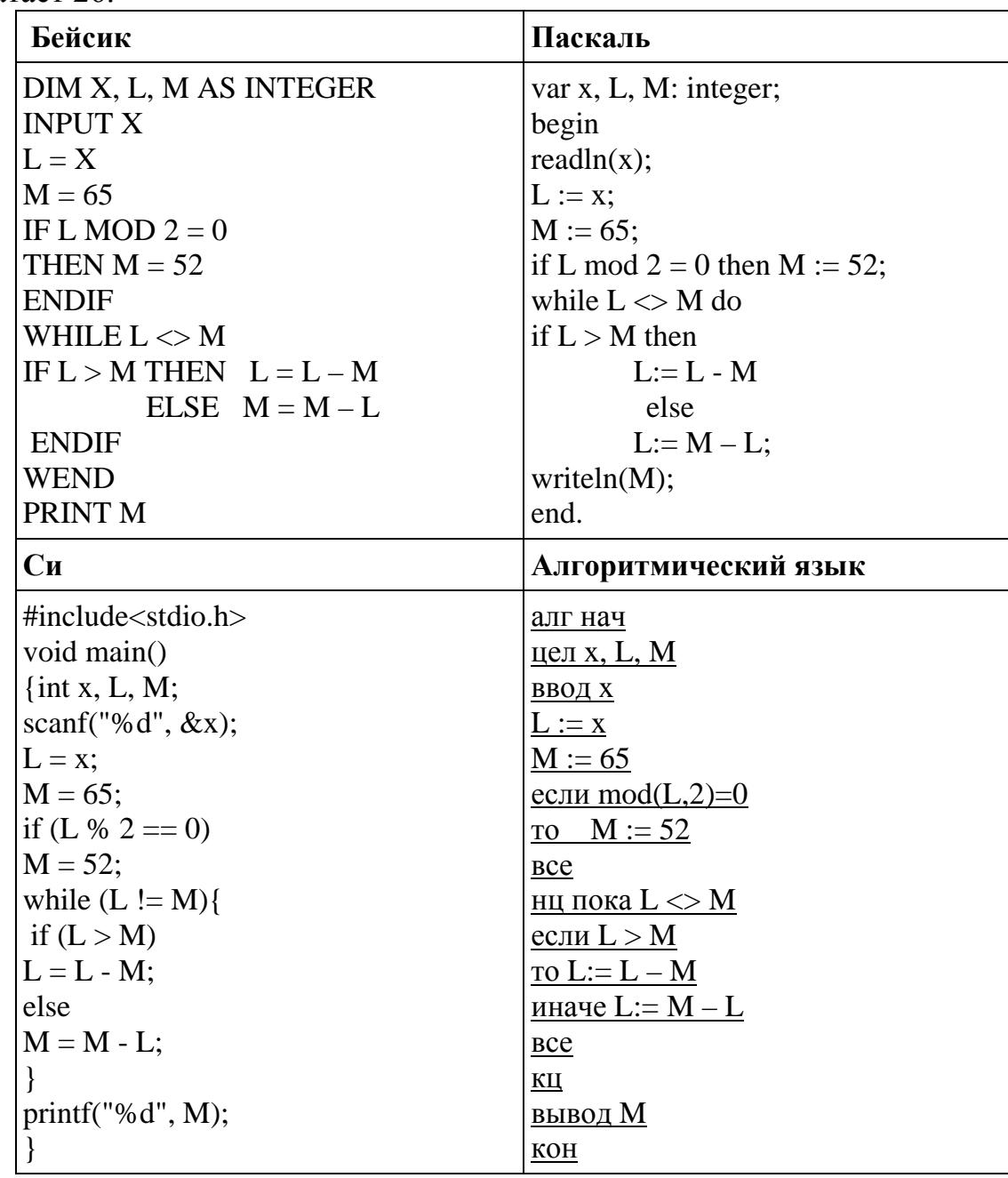

Ответ:

Напишите в ответе наименьшее значение входной переменной  $k$ , при котором программа выдаёт тот же ответ, что и при входном значении  $k = 10$ . Для Вашего удобства программа приведена на четырех языках программирования.

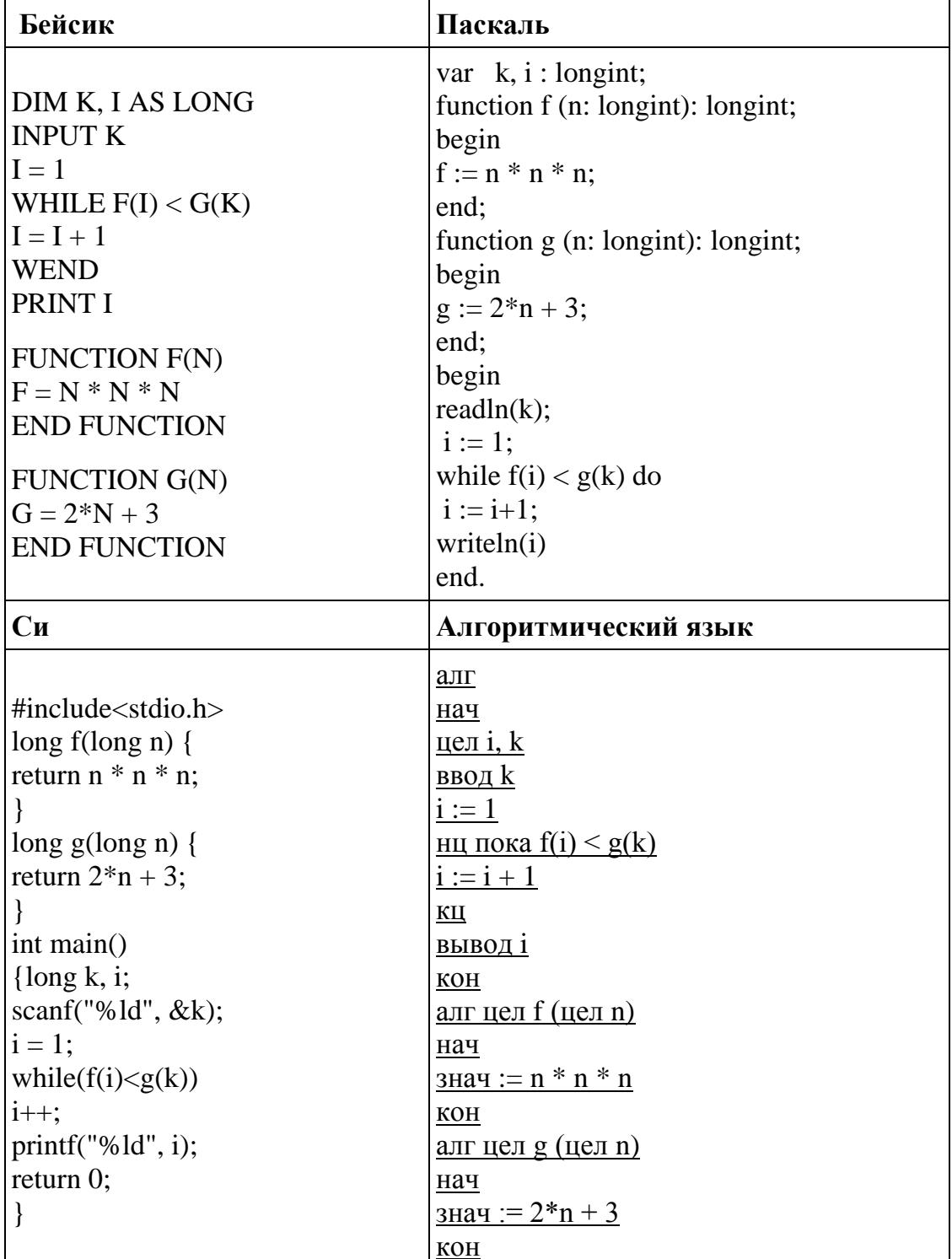

22

21

Исполнитель Май15 преобразует число на экране. У исполнителя есть две команды, которым присвоены номера: 1. Прибавить 1

### 2. Умножить на 2

Первая команда увеличивает число на экране на 1, вторая умножает его на 2. Программа для исполнителя Май15 - это последовательность команд. Сколько существует программ, для которых при исходном числе 2 результатом является число 29 и при этом траектория вычислений содержит число 14 и не содержит числа 25? Траектория вычислений программы - это последовательность результатов выполнения всех команд программы. Например, для программы 121 при исходном числе 7 траектория будет состоять из чисел 8, 16, 17.

Ответ:

Сколько существует различных наборов значений логических переменных  $x1, x2, \ldots x9, y1, y2, \ldots y9$ , которые удовлетворяют всем перечисленным ниже  $(\neg (x1 \equiv y1)) \equiv (x2 \equiv y2)$ условиям?

 $(\neg (x2 \equiv y2)) \equiv (x3 \equiv y3)$ 

 $(\neg (x8 \equiv y8)) \equiv (x9 \equiv y9)$ 

В ответе не нужно перечислять все различные наборы значений переменных  $x1, x2, \ldots x9, y1, y2, \ldots y9$ , при которых выполнена данная система равенств. В качестве ответа Вам нужно указать количество таких наборов.

Ответ:

Не забудьте перенести все ответы в бланк ответов № 1 в соответствии с инструкцией по выполнению работы.

## Часть 2

Для записи ответов на задания этой части (24–27) используйте БЛАНК ОТВЕТОВ № 2. Запишите сначала номер задания (24, 25 и т. д.), а затем полное решение. Ответы записывайте чётко и разборчиво.

24

23

На обработку поступает положительное целое число, не превышающее 109. Нужно написать программу, которая выводит на экран сумму цифр этого числа, меньших 7. Если в числе нет цифр, меньших 7, требуется на экран вывести 0. Программист написал программу неправильно. Ниже эта программа для Вашего удобства приведена на четырех языках программирования.

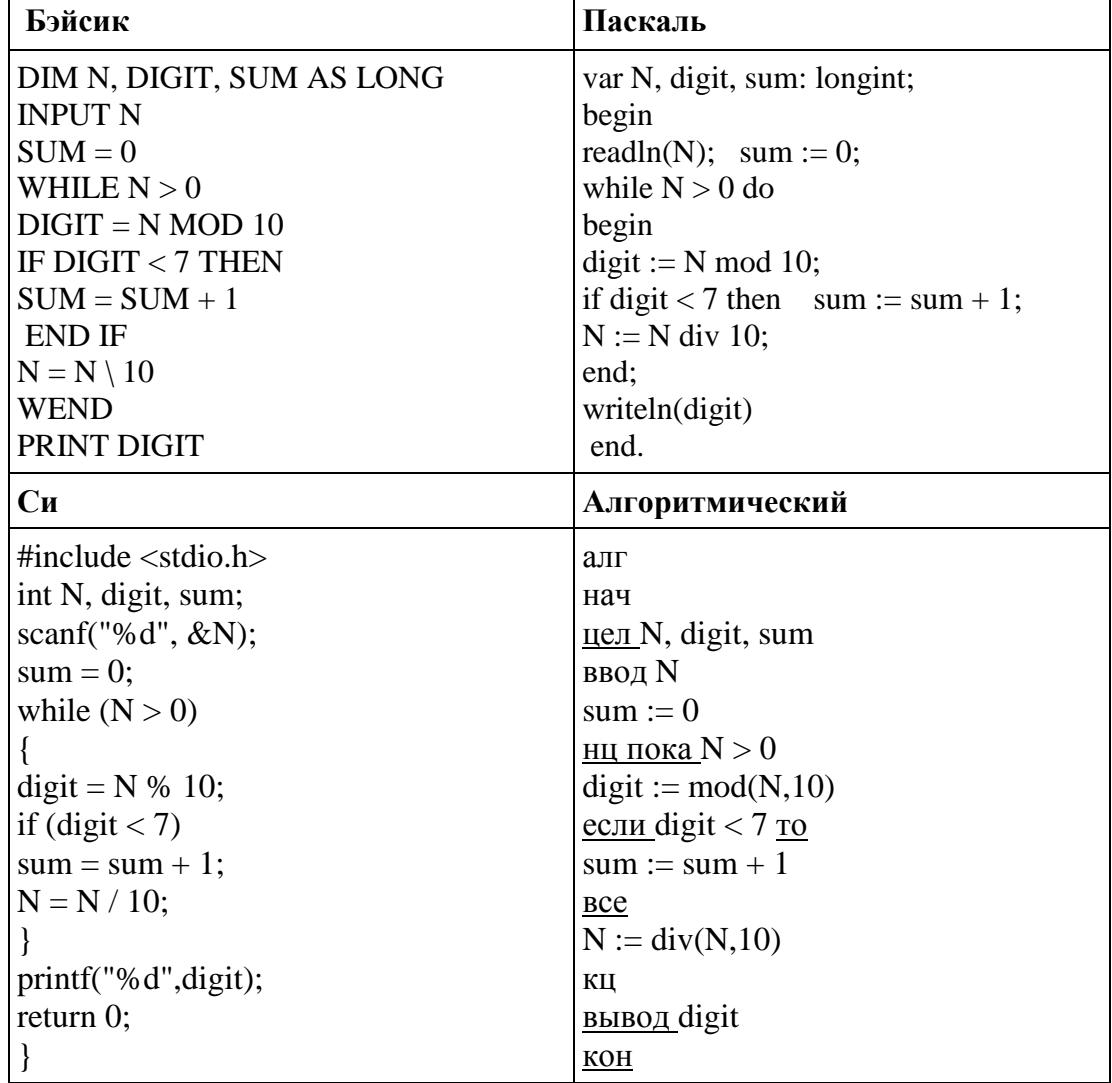

Последовательно выполните следующее.

1. Напишите, что выведет эта программа при вводе числа 456.

2. Приведите пример такого трёхзначного числа, при вводе которого программа выдаёт верный ответ.

3. Найдите все ошибки в этой программе (их может быть одна или несколько). Известно, что каждая ошибка затрагивает только одну строку и может быть исправлена без изменения других строк. Для каждой ошибки:

выпишите строку, в которой сделана ошибка;  $\overline{1}$ 

укажите, как исправить ошибку, т.е. приведите правильный вариант  $(2)$ строки.

Достаточно указать ошибки и способ их исправления для одного языка программирования. Обратите внимание, что требуется найти ошибки в имеющейся программе, а не написать свою, возможно, использующую другой алгоритм решения. Исправление ошибки должно затрагивать только строку, в которой находится ошибка.

Дан целочисленный массив из 20 элементов. Элементы массива могут принимать целые значения от -10 000 до 10 000 включительно. Опишите на естественном языке или на одном из языков программирования алгоритм, позволяющий найти и вывести количество пар элементов массива, в которых хотя бы одно число делится на 3. В данной задаче под парой подразумевается два подряд идущих элемента массива.

Например, для массива из пяти элементов: 6; 2; 9; -3; 6 – ответ: 4.

Исходные данные объявлены так, как показано ниже на примерах для некоторых языков программирования и естественного языка. Запрешается использовать переменные, не описанные ниже, но разрешается не использовать некоторые из описанных переменных.

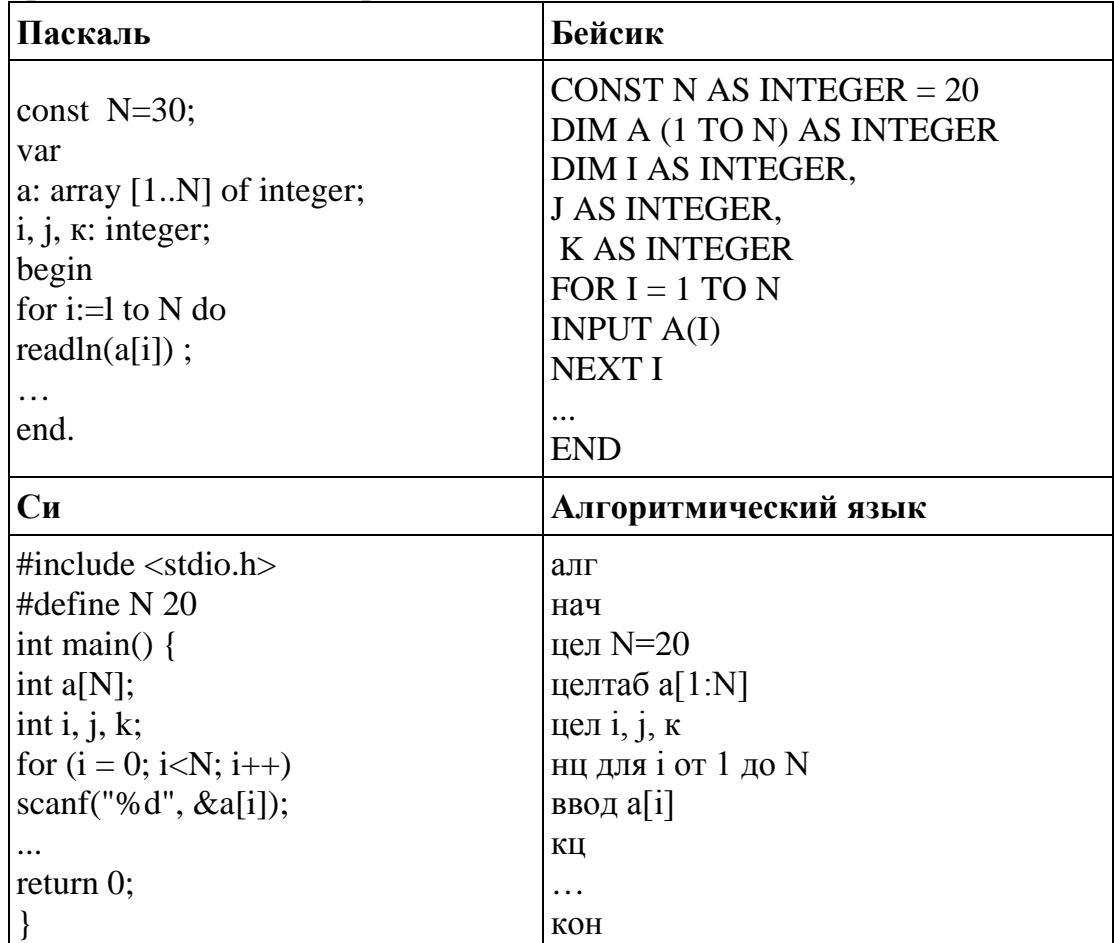

25

В качестве ответа Вам необходимо привести фрагмент программы (или описание алгоритма на естественном языке), который должен находиться на месте многоточия. Вы можете записать решение также на другом языке программирования (укажите название и используемую версию языка программирования, например Free Pascal 2.6) или в виде блок-схемы. В этом случае Вы должны использовать те же самые исходные данные и переменные, какие были предложены в условии (например, в образце, записанном на естественном языке).

Два игрока, Петя и Ваня, играют в следующую игру. Перед игроками лежат две кучи камней. Игроки ходят по очереди, первый ход делает Петя. За один ход игрок может добавить в одну из куч (по своему выбору) один камень или увеличить количество камней в куче в два раза. Например, пусть в одной куче 10 камней, а в другой 7 камней; такую позицию в игре будем обозначать (10, 7). Тогда за один ход можно получить любую из четырёх позиций: (11, 7), (20, 7), (10, 8), (10, 14). Для того чтобы делать ходы, у каждого игрока есть неограниченное количество камней.

Игра завершается в тот момент, когда суммарное количество камней в кучах становится не менее 73. Победителем считается игрок, сделавший последний ход, т.е. первым получивший такую позицию, что в кучах всего будет 73 камня или больше.

Будем говорить, что игрок имеет *выигрышную стратегию*, если он может выиграть при любых ходах противника. Описать стратегию игрока – значит описать, какой ход он должен сделать в любой ситуации, которая ему может встретиться при различной игре противника. Например, при начальных позициях (6, 34), (7, 33), (9, 32) выигрышная стратегия есть у Пети. Чтобы выиграть, ему достаточно удвоить количество камней во второй куче.

**Задание 1.** Для каждой из начальных позиций (6, 33), (8, 32) укажите, кто из игроков имеет выигрышную стратегию. В каждом случае опишите выигрышную стратегию; объясните, почему эта стратегия ведёт к выигрышу, и укажите, какое наибольшее количество ходов может потребоваться победителю для выигрыша при этой стратегии.

**Задание 2.** Для каждой из начальных позиций (6, 32), (7, 32), (8, 31) укажите, кто из игроков имеет выигрышную стратегию. В каждом случае опишите выигрышную стратегию; объясните, почему эта стратегия ведёт к выигрышу, и укажите, какое наибольшее количество ходов может потребоваться победителю для выигрыша при этой стратегии.

**Задание 3.** Для начальной позиции (7, 31) укажите, кто из игроков имеет выигрышную стратегию. Опишите выигрышную стратегию; объясните, почему эта стратегия ведёт к выигрышу, и укажите, какое наибольшее количество ходов может потребоваться победителю для выигрыша при этой стратегии. Постройте дерево всех партий, возможных при указанной Вами выигрышной стратегии. Представьте дерево в виде рисунка или таблицы.

В физической лаборатории проводится долговременный эксперимент по изучению гравитационного поля Земли. По каналу связи каждую минуту в лабораторию передаётся положительное целое число – текущее показание прибора «Сигма 2015». Количество передаваемых чисел в серии известно и не

**26**

**27**

превышает 10 000. Все числа не превышают 1000. Временем, в течение которого происходит передача, можно пренебречь.

Необходимо вычислить «бета-значение» серии показаний прибора – минимальное **чётное** произведение двух показаний, между моментами передачи которых прошло не менее 6 минут. Если получить такое произведение не удаётся, ответ считается равным –1.

*Вам предлагается два задания, связанных с этой задачей: задание А и задание Б. Вы можете решать оба задания или одно из них по своему выбору.*

*Итоговая оценка выставляется как максимальная из оценок за задания А и Б. Если решение одного из заданий не представлено, то считается, что оценка за это задание – 0 баллов.*

*Задание Б является усложнённым вариантом задания А, оно содержит дополнительные требования к программе.*

А. Напишите на любом языке программирования программу для решения поставленной задачи, в которой входные данные будут запоминаться в массиве, после чего будут проверены все возможные пары элементов. Перед программой укажите версию языка программирования.

ОБЯЗАТЕЛЬНО укажите, что программа является решением ЗАДАНИЯ А. Максимальная оценка за выполнение задания А – 2 балла.

Б. Напишите программу для решения поставленной задачи, которая будет эффективна как по времени, так и по памяти (или хотя бы по одной из этих характеристик).

Программа считается эффективной по времени, если время работы программы пропорционально количеству полученных показаний прибора *N*, т.е. при увеличении *N* в *k* раз время работы программы должно увеличиваться не более чем в *k* раз.

Программа считается эффективной по памяти, если размер памяти, использованной в программе для хранения данных, не зависит от числа *N* и не превышает 1 килобайта.

Перед программой укажите версию языка программирования и кратко опишите использованный алгоритм.

ОБЯЗАТЕЛЬНО укажите, что программа является решением ЗАДАНИЯ Б. Максимальная оценка за правильную программу, эффективную по времени и по памяти, – 4 балла.

Максимальная оценка за правильную программу, эффективную по времени, но неэффективную по памяти, – 3 балла.

НАПОМИНАЕМ! Не забудьте указать, к какому заданию относится каждая из представленных Вами программ.

Входные данные представлены следующим образом. В первой строке задаётся число *N* – общее количество показаний прибора. Гарантируется, что *N* > 6. В каждой из следующих *N* строк задаётся одно положительное целое число – очередное показание прибора.

*Пример входных данных:*

- 11
- 12
- 45
- 
- 5 3

- 
- 

Программа должна вывести одно число – описанное в условии произведение либо –1, если получить такое произведение не удаётся.

*Пример выходных данных для приведённого выше примера входных данных:*